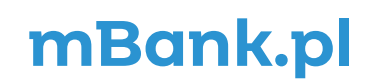

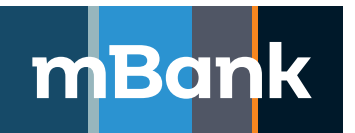

Załącznik nr 2 do "Karty użytkownika systemu mBank CompanyNet mBanku S.A."

## **Karta schematów autoryzacji, Nowa definicja**

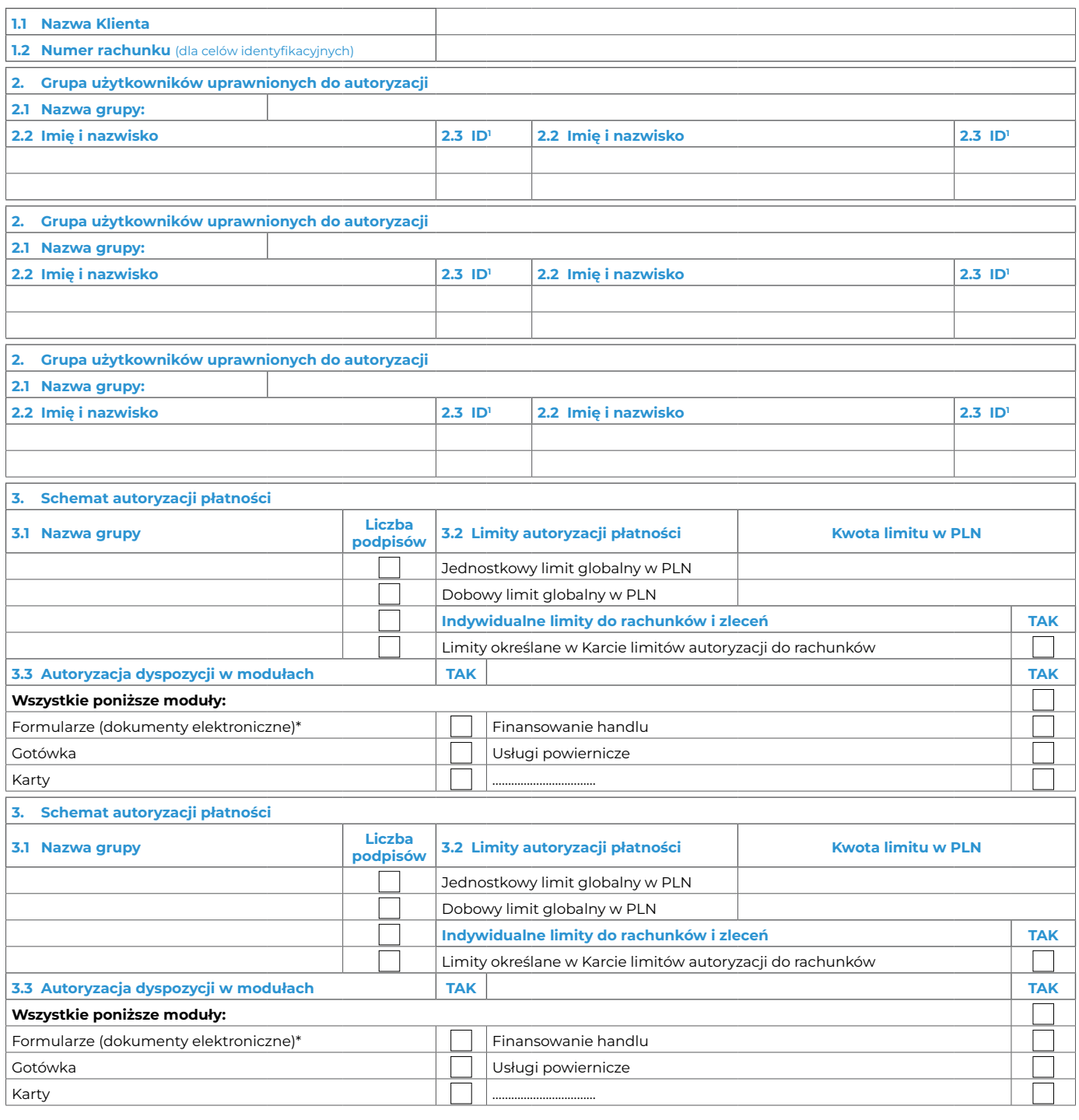

## **4. Załączniki**

Stempel firmowy i podpisy osób upoważnionych do składania oświadczeń woli w zakresie praw i obowiązków majątkowych w imieniu Klienta

Pieczątka firmowa i podpis(y) w imieniu mBanku S.A.

Tożsamość osób, które podpisały Umowę oraz złożone dokumenty sprawdzono

Miejscowość, data, pieczątka imienna i podpis pracownika Banku

\* aktualna lista jest dostępna pod adresem: https://www.mbank.pl/pomoc/dokumenty/msp-korporacje/bankowosc-elektroniczna/mbank-companynet/